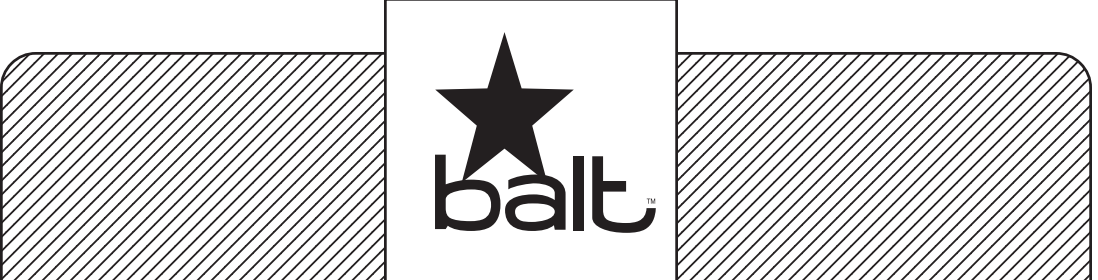

# Height Adjustable Flipper **72" Modesty Panel**

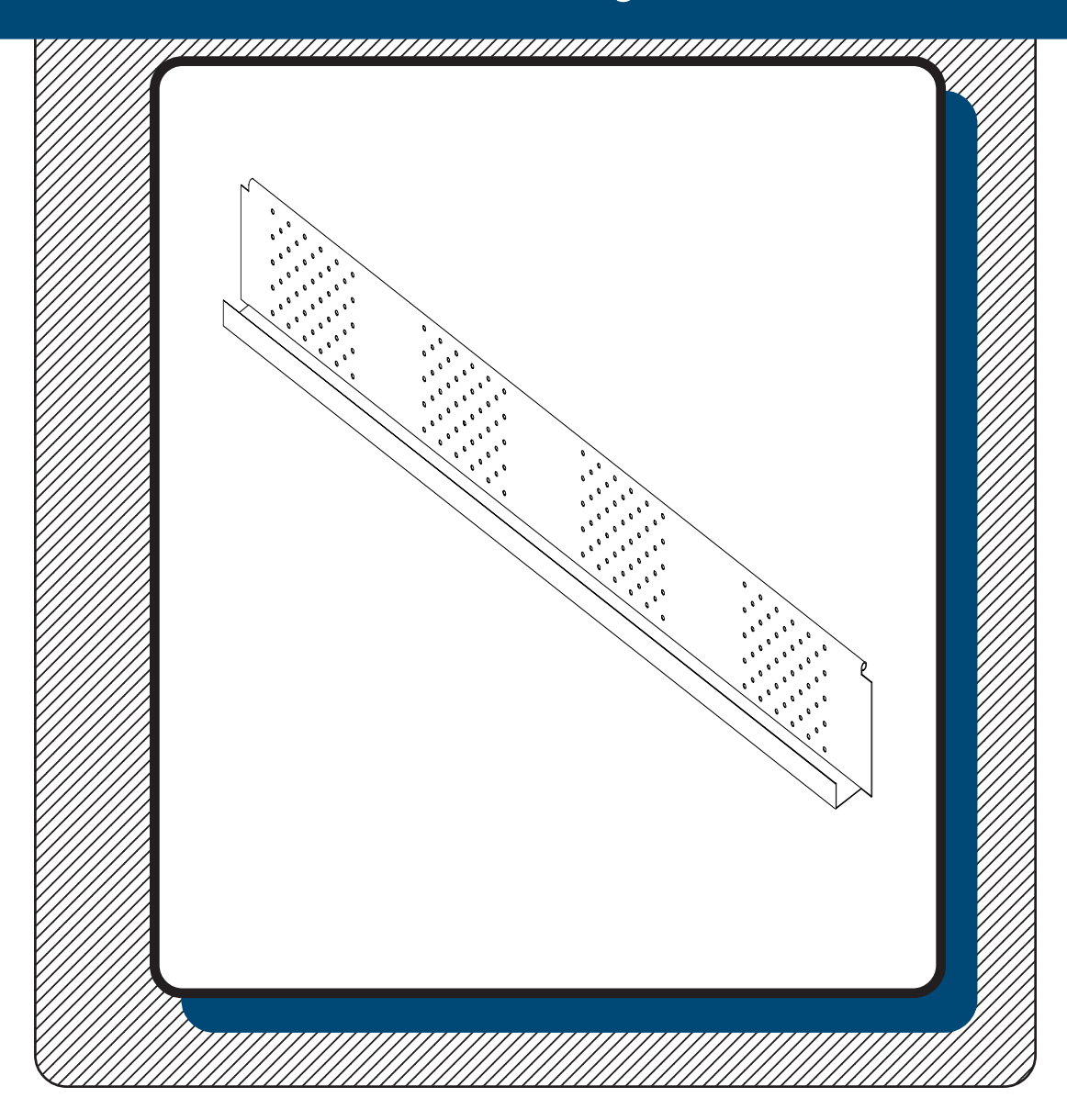

## **Assembly Instructions**

## **Height Adjustable Flipper 72" Modesty Panel**

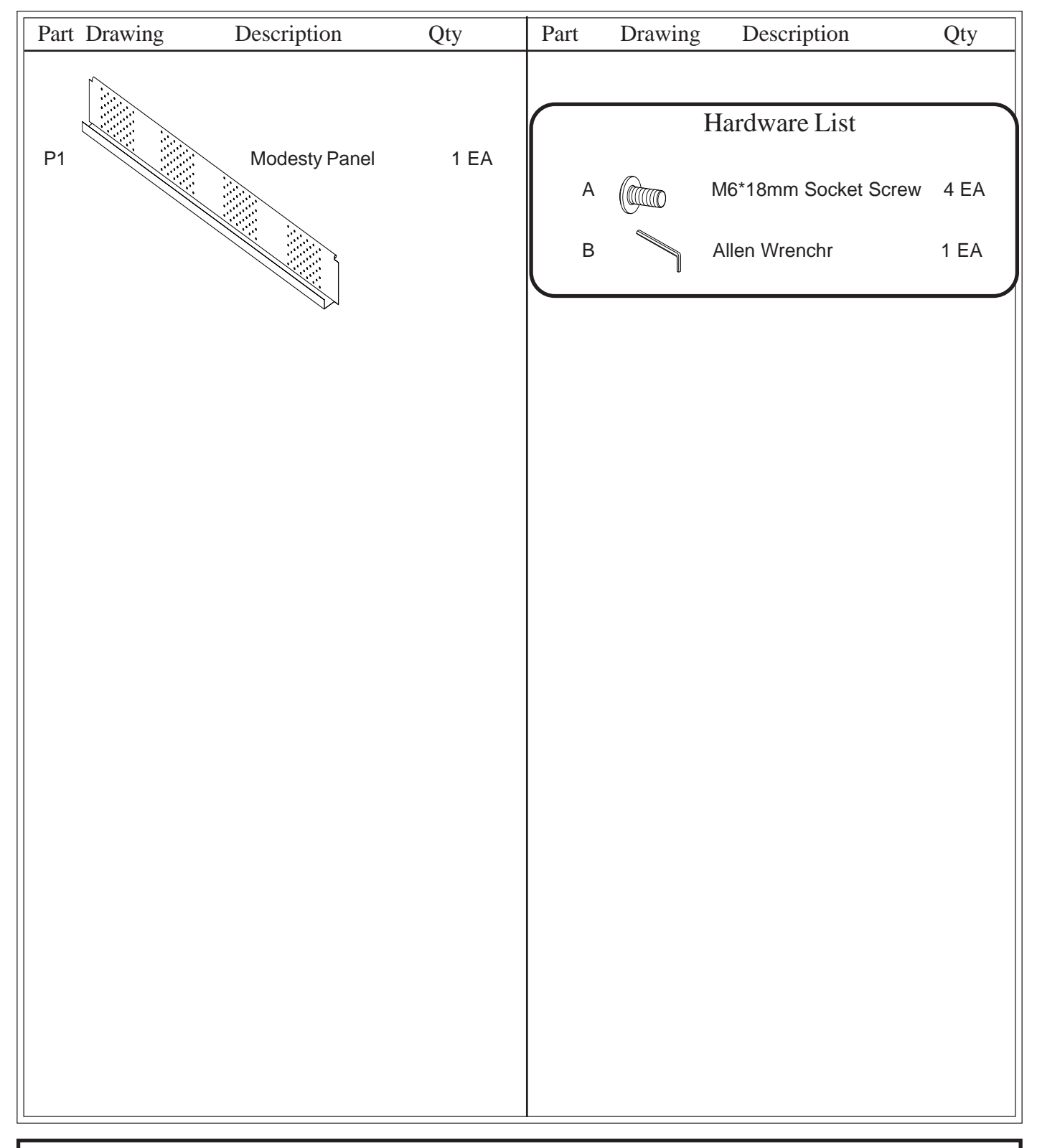

Do not use unless all screws are tight. At least every six months, check all screws to be sure they are tight. If parts are missing, broken, damaged, or worn, stop use of the product until repairs are made by your dealer using factory authorized parts.

### Assembly Diagram

### **READ THROUGH INSTRUCTIONS FROM BEGINNING**

#### **TO END BEFORE STARTING TO ASSEMBLE UNIT.**

- 1.) Identify and Separate all the Parts and Hardware.
- 2.) Attach the Modesty Panel (P1) to the Bottom Support of your table assembly using four Screws (A) as shown in Illustrstion #1. See the position options for mounting the Modesty Panel listed below. Tighten Screws (A) using Allen Wrench (B).

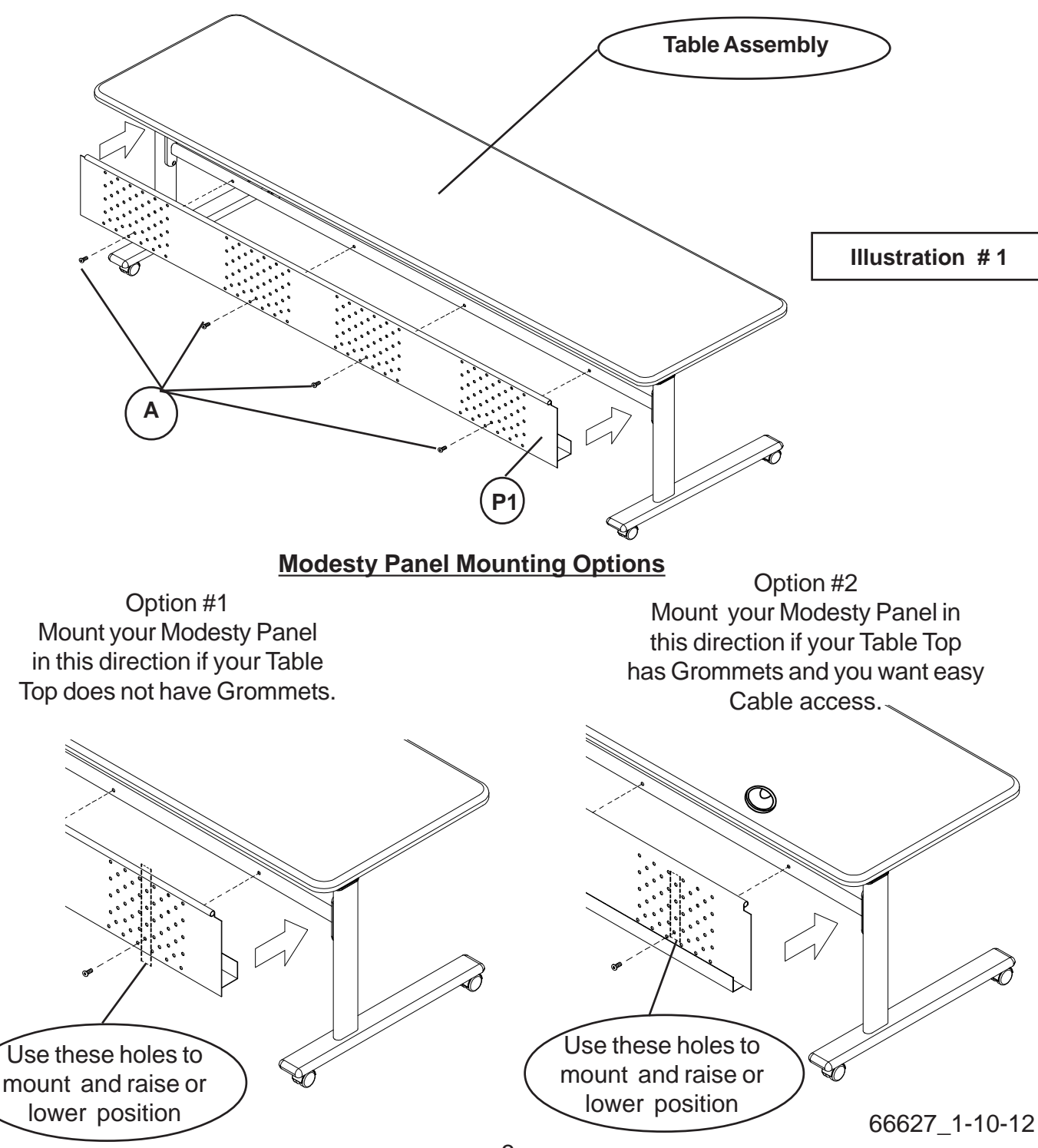